## **PluginChartJS**

## Overview

PluginChartJS is a wikiplugin introduced in [Tiki16](https://doc.tiki.org/Tiki16) (but only started working in [Tiki17](https://doc.tiki.org/Tiki17)) that can generate charts using the open-source [Chart.js](http://www.chartjs.org) library.

This plugin is currently only developed to work with Doughnut- and Pie-type charts.

**Please note: You should consider this plugin as experimental. Why? Because there are several charting libraries in Tiki, it is probable that some of them will be deprecated, so the community can converge on a common solution. And that solution will be deployed for all charts within Tiki, and for use with [PluginList](https://doc.tiki.org/PluginList) data.**

## Parameters

Create a JS Chart Introduced in Tiki 16. [Go to the source code](https://gitlab.com/tikiwiki/tiki/-/blob/master/lib/wiki-plugins/wikiplugin_chartjs.php) Preferences required: wikiplugin\_chartjs

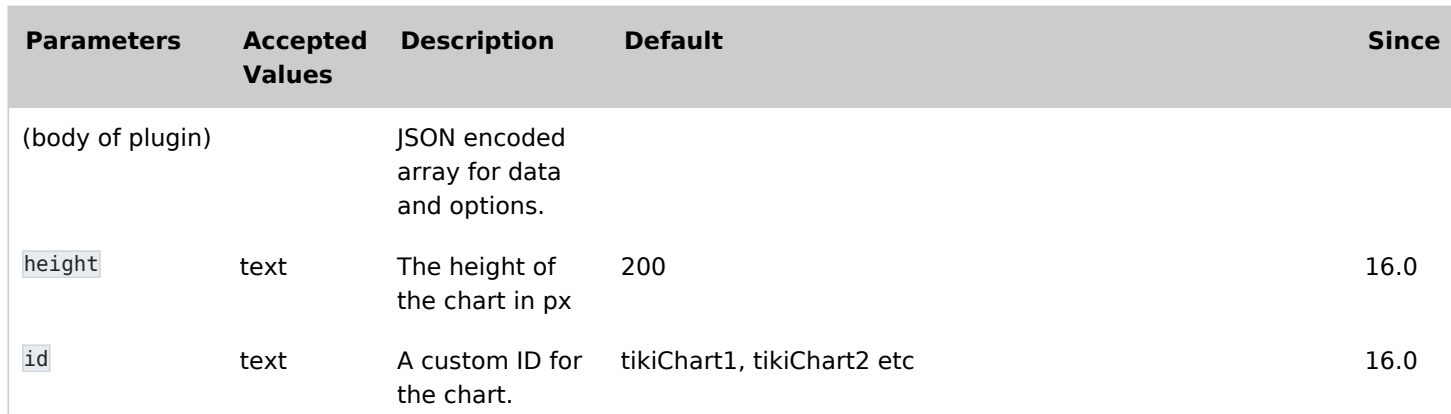

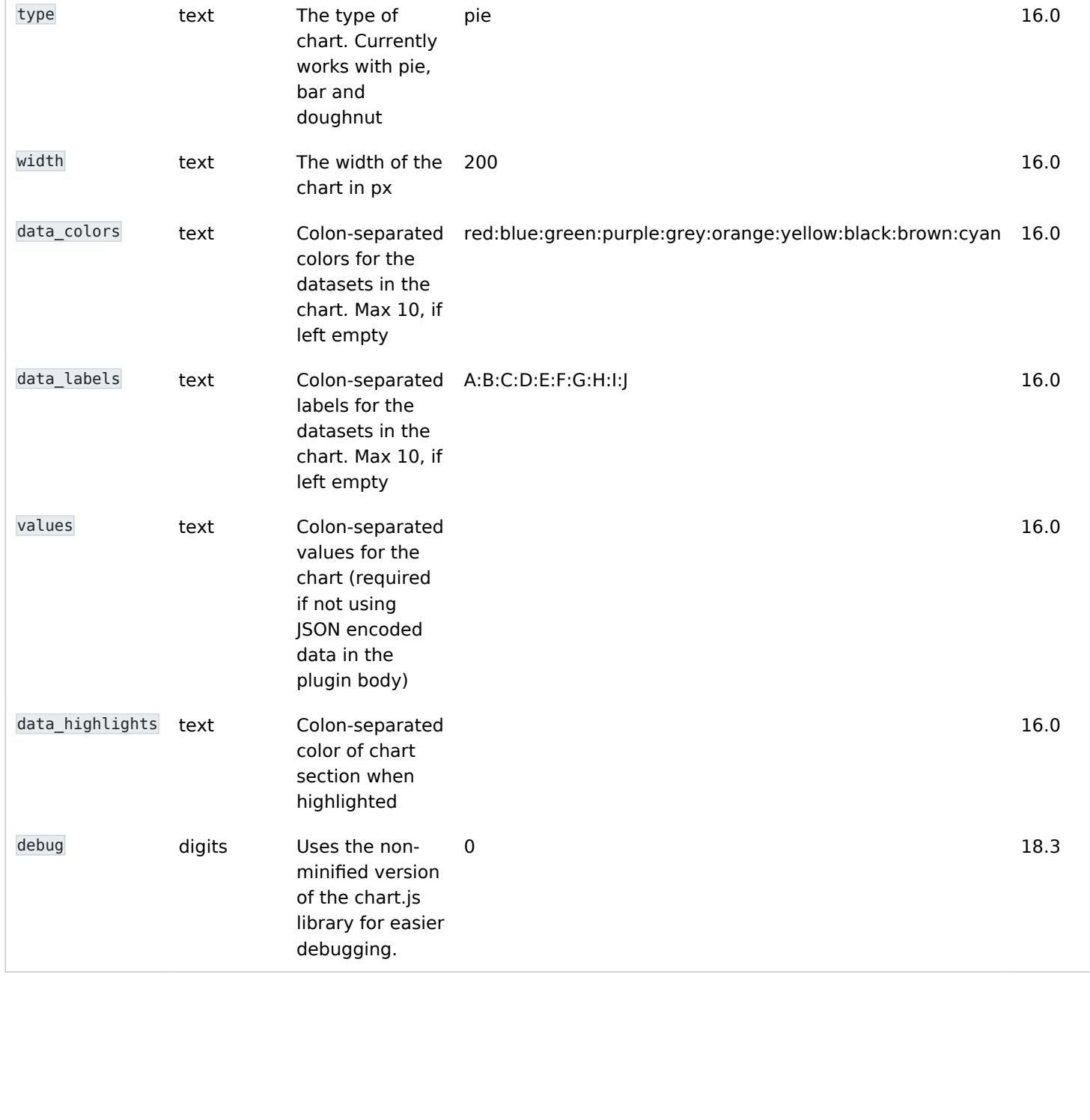

## Example usage

This code:

{CHARTJS(values="12:3:20:11")} {CHARTJS}

Would produce:

Or this other code:

```
{CHARTJS(id="mychart1" type="pie" height="300" width="400" values="15:25:60"
data_labels="foo:bar:wohoo" data_colors="red:pink:orange"
data_highlights="snow:lightyellow:lightgrey")}{CHARTJS}
```
Would produce:

Related:

- [PluginGDgraph](https://doc.tiki.org/PluginGDgraph)
- [PluginR](https://doc.tiki.org/PluginR)
- [PluginSheet](https://doc.tiki.org/PluginSheet)
- [Spreadsheet](https://doc.tiki.org/Spreadsheet)